# Trademark Electronic Application System

Global Format; 2305

Approved for use through 11/30/2024. OMB 0651-0061

U.S. Patent and Trademark Office; U.S. DEPARTMENT OF COMMERCE

Under the Paperwork Reduction Act of 1995, no persons are required to respond to a collection of information unless it contains a valid OMB control number

# Response to Petition Inquiry Letter

Wizard Page

Use this option **ONLY** if a specific TEAS form does not already exist for the purpose of this filing. Please double-check all possible TEAS forms before attempting to proceed.

**TIMEOUT WARNING:** You're required to log back in after 30 minutes of <u>inactivity</u>. This ensures the USPTO complies with <u>mandatory federal information security standards</u> and protects user information. After 25 minutes of inactivity, you will be prompted to continue your session. If you do not continue within 5 minutes, the session will end, you will be logged out of your USPTO.gov account, and you will lose any unsaved data in the form. Please have all of your information ready before you start.

**NOTE:** You must complete any field/section preceded by the symbol "\*".

**WARNING:** To use the global form successfully, please note these requirements: Do NOT use your browser's "BACK" or "FORWARD" buttons at any time to navigate through any form; instead, always use the navigational tools provided specifically at the bottom of the form pages. If you have installed anti-spam filters or software on your email service, please ensure that legitimate emails from <a href="mailto:TEAS@uspto.gov">TEAS@uspto.gov</a>, are not falsely identified as spam or junk.

| * Serial/Registration/Reference/Expungement or Reexamination Petition Number |  |
|------------------------------------------------------------------------------|--|
| Continue                                                                     |  |

### **Mark Information**

**Serial Number** 

Mark

**Owner/Holder Information** 

#### **Email Address:**

#### **Attorney Information**

# Primary Email Address for Correspondence

Warning: This is the email address currently of record in the USPTO database. If it is not the email address of either the appointed attorney, if any, otherwise the owner, it must be updated.

### Secondary Email Address(es) (Courtesy Copies)

Use this form to update the information above. A current email address must be provided for the trademark owner/holder and the appointed attorney, if any. The **Primary Email Address for Correspondence** is the email address of the attorney, if appointed, if not, the trademark owner/holder. This is the official address for receiving communications from the USPTO. Courtesy email addresses may be provided within this form.

Is a <u>newly appearing U.S.-licensed attorney</u> filing this form or do you need to update the bar information, email address, street address, phone or fax number for an already appointed attorney?

<u>Foreign-domiciled owners/holders</u> must have a U.S.-licensed attorney represent them before the USPTO in any application-or registration-related filing. <u>Information about hiring a U.S.-licensed attorney</u> can be found on the USPTO website.

| ○ Yes •           | No |
|-------------------|----|
| Previous Continue |    |

### \* Text Entry/File Upload

NOTE: For additional information on how to use the free-text entry box, click here.

**SPECIAL FORM INSTRUCTIONS:** You **must** provide the following as part of this submission: a complete and full response that addresses **all** issues raised in the notice of incomplete petition. Text Entry

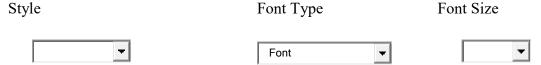

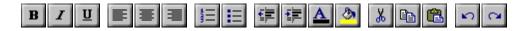

#### AND/OR

File Upload

**WARNING:** The file MUST be in JPG/PDF format (not exceeding 5 megabytes per attachment for JPG or 30 megabytes per attachment for PDF) or .WAV, .WMV, .WMA, .MP3, .MPG, or .AVI format (not exceeding 5 megabytes for sound files or 30 megabytes for motion files).

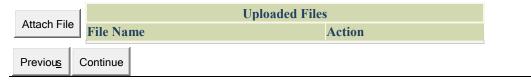

| Owi                                                                                                    | ner Information                                                                                                    |
|----------------------------------------------------------------------------------------------------|----------------------------------------------------------------------------------------------------|
| <b>Instructions:</b> Update the mailing address, if needed. The address of the mailing address of the decouple of the decouple of t | ldress entered on this page is publicly viewable in the ethe owner's/holder's domicile.                                                                                                    |
| Owner Name                                                                                                    |                                                                                                    |
| Internal Address                                                                                                    |                                                                                                    |
| * Mailing Address (Entered address is publicly viewable in the USPTO's TSDR database. This address must be capable of receiving mail and may be your street address, a P.O. box, or a "care of" address.)                                                                                                    | NOTE: You must limit your entry here, and for all remaining fields within this overall section (except City, see below), to no more than 40 characters (the storage limit for the USPTO database). You may need to abbreviate some words, e.g., St. instead of Street. Failure to do so may result in an undeliverable address, due to truncation at the 40 character limit.                |
| * <u>City</u>                                                                                                    | NOTE: You must limit your entry here to no more than 22 characters.                                                                                                    |
| * <u>State</u><br>(Required for U.S. owners/holders)                                                                                                    | NOTE: You must include as part of the "City" entry any information related to geographical regions (e.g., provinces) not found in the dropdown lists for "States" or "Countries." Enter the city and then the geographical region, separated by a comma (e.g., Toronto, Ontario). In most instances, you will then also have to select the country within which the region is found, below. |
| * Country/Region/Jurisdiction/U.S.<br>Territory                                                                                                    | United States                                                                                                    |
| * Zip/Postal Code<br>(Required for U.S. and certain international<br>addresses)                                                                                                    |                                                                                                    |
| Domicile Address (Entered address is not publicly viewable in the USPTO's TSDR database unless it is the same as the mailing address. If your mailing address is not your                                                                                                    | Uncheck this box if the Domicile Address and mailing address of the trademark owner/holder are NOT the same. Fields for entering the domicile address will appear.                                                                                                    |

| domicile, you must enter the number, street, city, state, country or U.S. territory, and if applicable, zip/postal code of your domicile address. In most cases, a P.O. box, "care of" address, or similar variation is not acceptable as a domicile address.) |                                                                                                    |
|----------------------------------------------------------------------------------------------------|----------------------------------------------------------------------------------------------------|
| Phone Number                                                                                                    |                                                                                                    |
| Fax Number                                                                                                    |                                                                                                    |
| * Email Address Confirm that the email address is correct before continuing. The owner email address is not publicly viewable in the USPTO's TSDR database.                                                                                                    | The owner/holder is required to provide an email address and keep that address current. If the owner/holder is represented by a U.Slicensed attorney, only the attorney's email address will be used for correspondence by the USPTO.  NOTE: The owner/holder or the owner's/holder's attorney acknowledges that he or she is solely responsible for receiving USPTO emails. Additionally, the owner/holder or the owner's/holder's attorney is responsible for periodically checking the status of the application/registration using the Trademark Status & Document Retrieval (TSDR) system. USPTO notices and office actions issued in this application/registration can be viewed online using TSDR. The USPTO is not responsible for any failure to receive a USPTO-issued email due to the receiver's security or anti-spam software, or any problems with the receiver's email system. |
| Prev                                                                                                    | iou <u>s</u> Continue                                                                                                    |

# **Correspondence Information**

To make changes to the **Primary Email Address for Correspondence** below, either

- 1. return to the Owner Information section (if no attorney has been appointed) and enter the change, or
- 2. use the Attorney Information section of the form to enter the change (if an attorney has been appointed).

| <u>Name</u>                    |                                                                                                    |
|--------------------------------|----------------------------------------------------------------------------------------------------|
| Docket/Ref<br>erence<br>Number |                                                                                                    |
| Email<br>Address               | Primary Email Address for Correspondence: eye.entertainment.label@gmail.com Secondary Email Address(es) (Courtesy Copies): |
|                                | Enter up to 4 addresses, separated by either a <b>semicolon</b> or a <b>comma</b> .                                        |

Only the Primary Email Address for Correspondence is used for official communication by the USPTO. If an attorney has been appointed, the USPTO will correspond ONLY with the appointed attorney; otherwise the USPTO will correspond with the owner/holder. The owner/holder or the attorney must keep this email address current with the USPTO.

NOTE: I understand that (1) a valid email address must be maintained by the owner/holder and the owner/s/holder's attorney, if appointed, for correspondence and (2) all official trademark correspondence must be submitted via the Trademark Electronic Application System

Previous Continue

(TEAS).

### **Fee Section**

To pay a fee for any of the items that may be listed below in the "Additional Fees" portion, use the pulldown menu in the "Multiplier" column to "activate" that fee choice. Repeat as necessary. The "Overall Total Amount" will reflect all selected "Additional Fees," along with any "Required Fees," if specifically so designated in the form.

FOR MULTIPLE EXTENSION REQUESTS: If you need to submit the fees for more than one extension request, multiply the number of classes in your application by the number of extensions you are submitting and include that number in the field of the form that says "Number of Classes." For example, if your application has two classes, and you are submitting the fees for two extensions, include the number "4" in the "Number of Classes" field in order to make the proper payment.

| Required F                                                | ees                |    |            |       |       |
|-----------------------------------------------------------|--------------------|----|------------|-------|-------|
| Fee Information                                           | Per                |    | Multiplie  | r Fee | Total |
| No Required Fees                                          |                    |    |            |       |       |
| Required Fees Total                                       |                    |    |            |       | \$0   |
| Additional                                                | Fees               |    |            |       |       |
| Fee Information                                           | Per                | Mu | ltiplier   | Fee   | Total |
|                                                           |                    | 0  | <b>-</b> X |       |       |
| Petition to Director Fee                                  | Per Application:   | 0  |            | \$250 | \$0   |
| Petition to Revive (including a petition to director used |                    | 0  | <b>→</b> X |       |       |
| solely as a petition to revive)                           | Per Application:   | 0  |            | \$150 | \$0   |
|                                                           |                    | 0  | ▼ X        |       |       |
| Application for Registration Fee                          | Number of Classes: | 0  |            | \$250 | \$0   |
|                                                           |                    | 0  | ▼ X        |       |       |
| Application for Registration Fee                          | Number of Classes: | 0  |            | \$350 | \$0   |
|                                                           |                    | 0  | ₹ X        |       |       |
| Allegation of Use Fee                                     | Number of Classes: | 0  |            | \$100 | \$0   |
|                                                           |                    | 0  | <b>▼</b> X |       |       |
| Extension Request Fee                                     | Number of Classes: | 0  |            | \$125 | \$0   |

| Divisional Request Fee, Per New Application (File Wrapper) Created                                 | Number of New Applications:            | 0 - | x<br>\$100 \$0 |
|----------------------------------------------------------------------------------------------------|----------------------------------------|-----|----------------|
| mapper, elected                                                                                    | , ippired to the                       | 0 - |                |
| Application for Renewal Fee                                                                        | Number of Classes:                     | 0   | \$300 \$0      |
| •                                                                                                  | Number of classes.                     | 0 - |                |
| Additional Fee for Filling Renewal Application During                                              | N. I. CCI                              |     |                |
| Grace Period                                                                                       | Number of Classes:                     | 0   | \$100 \$0      |
|                                                                                                    |                                        | 0 🔻 |                |
| Correcting a Deficiency in a Renewal Application Fee                                               | Per Application:                       | 0   | \$100 \$0      |
|                                                                                                    |                                        | 0 - | X              |
| Section 8 Affidavit Fee                                                                            | Number of Classes:                     | 0   | \$225 \$0      |
| Additional Fee for Filing Section 8 Affidavit During                                               |                                        | 0 - | X              |
| Grace Period                                                                                       | Number of Classes:                     | 0   | \$100 \$0      |
|                                                                                                    |                                        | 0 - | X              |
| Correcting a Deficiency in a Section 8 Affidavit Fee                                               | Per Application:                       | 0   | \$100 \$0      |
| 5                                                                                                  |                                        | 0 - | X              |
| Section 15 Affidavit Fee                                                                           | Number of Classes:                     | 0   | \$200 \$0      |
| Social 13 / illidation of                                                                          | Transcr or classes.                    | 0 - |                |
| Publication of Mark Under Section 12(c) Fee                                                        | Number of Classes:                     | 0   | \$100 \$0      |
| rubilcation of Mark Officer Section 12(c) Fee                                                      | Number of Classes.                     |     |                |
|                                                                                                    |                                        |     |                |
| Issuing New Certificate of Registration Fee                                                        | Per Application:                       | 0   | \$100 \$0      |
|                                                                                                    |                                        | 0   |                |
| Certificate of Correction Fee, Registrant's Error                                                  | Per Application:                       | 0   | \$100 \$0      |
|                                                                                                    |                                        | 0   | X              |
| Filing Disclaimer to Registration Fee                                                              | Per Application:                       | 0   | \$100 \$0      |
|                                                                                                    |                                        | 0 🔻 | X              |
| Filing Amendment to Registration Fee                                                               | Per Application:                       | 0   | \$100 \$0      |
|                                                                                                    |                                        | 0 - | x              |
| Petition for Cancellation Fee                                                                      | Number of Classes:                     | 0   | \$600 \$0      |
|                                                                                                    |                                        | 0 - |                |
| Notice of Opposition Fee                                                                           | Number of Classes:                     | 0   | \$600 \$0      |
| . Table of opposition rec                                                                          |                                        | 0 - |                |
| Ev Parta Anneal Eco                                                                                | Number of Classes:                     | 0   |                |
| Ex Parte Appeal Fee                                                                                | Number of Classes:  Number of Payments | U   | \$225 \$0      |
| Additional Processing Fee for Each Payment Refused or                                              | Refused or Charged                     | 0 - | X              |
| Charged Back                                                                                       | Back:                                  | 0   | \$50 \$0       |
|                                                                                                    |                                        | 0 - |                |
| Filing a Request for an Extension of Time to File a Notice of Opposition under Section 2.102(c)(3) | Per Application:                       | 0   | \$200 \$0      |
| Trades of opposition under section 2.102(c)(s)                                                     | . c. ripplication.                     |     | 4200 40        |

| Filing a Request for an Extension of Time to File a Notice of Opposition under §2.102(c)(1)(ii) or (c)(2)          | Per Application:   | 0 🔻 2 | \$400 | \$0        |
|----------------------------------------------------------------------------------------------------|--------------------|-------|-------|------------|
| Deletion of any or all goods/services in a class when filing after submission and before acceptance of a Section 8 | Number of Classes: | 0 🔻 2 | \$250 | \$0        |
| Additional Fees Total                                                                                              |                    |       |       | <b>\$0</b> |
| OVERALL TOTAL AMOUNT                                                                                               |                    |       |       | <b>\$0</b> |
| Previous Continue                                                                                                  |                    |       |       |            |

## **Signature Section**

To electronically sign this document, enter any alpha/numeric characters (letters/numbers) of **your choosing**, preceded and followed by the forward slash (/) symbol. Most signatories enter their name between the two forward slashes; examples of acceptable "signatures" include: /john doe/; /jd/; or /123-4567/.

#### **DECLARATION SIGNATURE**

### Click to choose ONE signature method:

Sign electronically directly on this form Email Text Form to second party for electronic signature

The signatory being warned that willful false statements and the like so made are punishable by fine or imprisonment, or both, under 18 U.S.C. § 1001, and that such willful false statements and the like may jeopardize the validity of the application, submission, or any registration resulting therefrom, declares that the facts set forth above are true; all statements made of his/her own knowledge are true; and all statements made on information and belief are believed to be true.

**NOTE:** Only one signature is required, regardless of the number of owners/holders. The person signing for each section may be different, depending on who has the required knowledge to sign.

| Examples of acceptable "signatures" include: /john doe/; /jd/; or /123-4567/.  NOTE: Must be personally signed by the individual listed in the Signatory's Name field. 37 C.F.R. §2.193(a). The person signing may not enter someone else's signature. | * <u>Date</u><br><u>Signed</u>                                                                                                    | (MM/DD/YYYY)                                                                                                    |
|----------------------------------------------------------------------------------------------------|----------------------------------------------------------------------------------------------------|----------------------------------------------------------------------------------------------------|
|                                                                                                    |                                                                                                    |                                                                                                    |
|                                                                                                    | "signatures" include: /john doe/; /jd/; or /123-4567/. <b>NOTE:</b> Must be personally signed by the individual listed in the Signatory's Name field. 37 C.F.R. §2.193(a). The person signing may not enter | Examples of acceptable "signatures" include: /john doe/; /jd/; or /123-4567/.  NOTE: Must be personally signed by the individual listed in the Signatory's Name field. 37 C.F.R. §2.193(a). The person signing may not enter |

| * Signatory's Position      | NOTE: Limit your entry to no more than 150 characters (the storage limit for this field in the USPTO database). Enter appropriate title or nature of relationship to the owner/holder.  If the signer is - An individual owner/holder, enter "Owner" or "Holder" as appropriate Joint individual owners/holders, enter "Owners" or "Holders" as appropriate A business entity authorized signatory, enter official title; e.g., "President" (if a corporation), "General Partner" (if a partnership), or "Principal" (if a limited liability company) A U.Slicensed attorney, enter "Attorney of record," and if not specified in the application or prior communications, specify at least one state bar admission, e.g., "Attorney of record, New York Bar member." Also, if the signing attorney is from the same U.S. firm as the attorney of record, but was not listed in the original filing and is not otherwise of record, also include law firm name, e.g., Associate Attorney, Smith, Jones & Davis, Virginia Bar member. |  |
|-----------------------------|----------------------------------------------------------------------------------------------------|--|
| Signatory's Phone<br>Number |                                                                                                    |  |

## Add Signatory

### SUBMISSION SIGNATURE

|   | Click to choose ONE signature method:                                                                                                    |                 |
|---|----------------------------------------------------------------------------------------------------|-----------------|
|   | Sign electronically directly on this form Email Text Form to second party for electronic signature                                                                                                    |                 |
|   | <b>NOTE</b> : Although a possible combination as selected on the form, the following signing rapproach.                                                                                                  | nethod must NOT |
| a | You <b>must</b> click <i>one</i> of the three buttons below to confirm that you are legally uthorized to sign this form based on the trademark rules governing representation of these before the USPTO. |                 |
|   | f you have a U.Slicensed attorney representing you in this application, only your ttorney can sign this form.                                                                                            |                 |

- I am not required to click one of the buttons, *below*, to confirm that I am authorized pursuant to the rules governing representation of others before the USPTO to sign this form under 37 C.F.R. pt. 11, because I am not filing a response as part of this submission.
- Petitioner who is not represented by an attorney (pro se): I hereby confirm that
  - I am not represented by an attorney in this matter, and am either: (1) the petitioner; or (2) a person or person(s) with legal authority to bind the petitioner; and
  - If I had previously been represented by an attorney in this matter, either I revoked their power of attorney by filing a signed revocation with the USPTO or the USPTO has granted this attorney's withdrawal request.

**ADVISORY:** Click the above first button *only* if you are the petitioner or legally authorized to bind the petitioner, such as an officer of the petitioner corporation or association, or a general partner of the petitioner partnership.

- Authorized U.S.-Licensed Attorney: I hereby confirm that
  - I am a U.S.-licensed attorney who is an active member in good standing of the bar of the highest court of a U.S. state (including the District of Columbia and any U.S. Commonwealth or territory);
  - I am currently the trademark petitioner's attorney or an <u>associate</u> thereof; and
  - To the best of my knowledge, if prior to my appointment another U.S.licensed attorney **not currently associated with my company/firm** previously represented the petitioner in this matter:
    - the petitioner has revoked their power of attorney by filing a signed revocation or substitute power of attorney with the USPTO;
    - o the USPTO has granted that attorney's withdrawal request;
    - o the petitioner has filed a power of attorney appointing me in this matter; or
    - the petitioner's appointed U.S.-licensed attorney has filed a power of attorney appointing me as an associate attorney in this matter.
- Authorized Canadian Trademark Attorney/Agent: I hereby confirm that
  - An authorized U.S.-licensed attorney has been appointed to represent the petitioner;
  - I have been granted reciprocal recognition under 37 C.F.R. §11.14(c)(1) by the USPTO's Office of Enrollment and Discipline; and
  - I am an authorized signatory based on 37 C.F.R. §11.14(c)(2).

ADVISORY: Foreign attorneys (other than authorized Canadian attorneys/agents)

| The 1st Owner/Hol       | more than one owner/holder, <b>ALL</b> must sign the overall submission.                                                                                                    |
|-------------------------|----------------------------------------------------------------------------------------------------|
| * <u>Signature</u>      | Examples of acceptable "signatures" include: /john doe/; /jd/; or /123-4567/. NOTE: Must be personally signed by the individual listed in the Signatory's Name field. 37 C.F.R. §2.193(a). The person signing may not enter someone else's signature.  * Date Signed  (MM/DD/YYYY)                                                                                                    |
| * <u>Signatory's Na</u> |                                                                                                    |
| * Signatory's Pos       | NOTE: Limit your entry to no more than 150 characters (the storage limit for this field in the USPTO database).  Enter appropriate title or nature of relationship to the owner/holder.  If the signer is  - An individual owner/holder, enter "Owner" or "Holder" as appropriate.  - Joint individual owners/holders, enter "Owners" or "Holders" as appropriate (all must sign this form).  - A business entity authorized signatory, enter official title; e.g., "President" (if a corporation), "General Partner" (if a partnership), or "Principal" (if a limited liability company). |
|                         | - A U.Slicensed <b>attorney</b> , enter "Attorney of record," and if not specified in the application or prior communications, specify at least one state bar admission, e.g., "Attorney of record, New York Bar member." Also, if the signing attorney is from the same U.S. firm as the attorney of record, but was not listed in the original filing and is not otherwise of record, also include law firm name, e.g., Associate Attorney, Smith, Jones & Davis, Virginia Bar member.                                                                                                   |

Previous Validate

**Notice:** By clicking the validate button, you acknowledge that certifications are being made to the USPTO as set forth in 37 C.F.R § 11.18(b).

### **Validation Section**

On Tue May 24 08:25:52 ET 2022 you completed all mandatory fields. Please continue below to print, download and save, and/or pay/submit this filing.

**STEP 1:** Review the data in various formats, by clicking on the phrases under Data. Use the print function within your browser to print these pages for your own records.

**Note:** It is important that you review this information for accuracy and completeness now. Corrections after submission may not be permissible, thereby possibly affecting your legal rights. **Note:** If you are using the e-signature approach or the handwritten pen-and-ink signature approach, you must click on the final link to access the specific "text form" for that purpose.

| Data   |           |            |
|--------|-----------|------------|
| ₌Input | "XML File | ■Text Form |

- STEP 2: If any of the information is incorrect, click on the "Go Back to Modify" button, bottom below, to make changes and then re-validate the form. If no errors are present and you are ready to file, click on the Submit button, which if a fee is required will bring up a screen for you to enter the appropriate payment information. After successful entry of the payment information, you can complete the submission to the USPTO. Or, use the "Save Form" button to save your form.
- STEP 3: If there are no errors and you are ready to file, confirm the **Primary Email Address for Correspondence**, displayed below. To make changes to this email address, use the navigation buttons below to return to the appropriate page in the form and update either the attorney's email address, if appointed, or the applicant owner's/holder's email address. **Courtesy copies** are also permitted and these email address(es) are displayed below. To update these addresses, use the navigation buttons below to return to the Correspondence Information page and enter the changes.

After you submit the form, the USPTO will send an acknowledgment of receipt to the following email address(es):

| Primary Email Address for Correspondence      |  |
|-----------------------------------------------|--|
| Secondary Email Address(es) (Courtesy Copies) |  |

STEP 4: Read and check the following:

**Important Notice:** 

Please note that:

(1) If a fee was required, once you submit this form, we will not refund the fee, because it is a

| processing fee for our substantive review.                                                       |
|--------------------------------------------------------------------------------------------------|
| (2) All information you submit to the USPTO at any point in the application and/or               |
| registration process will become public record, including your name, phone number, email         |
| address, and street address. By filing this document, you acknowledge and agree that YOU         |
| HAVE NO RIGHT TO CONFIDENTIALITY in the information disclosed. The public will be able to        |
| view this information in the USPTO's on-line databases and through internet search engines       |
| and other on-line databases. This information will remain public even if the application is      |
| abandoned or any registration is surrendered, cancelled, or expired. To maintain                 |
| confidentiality of banking or credit card information, only enter payment information in the     |
| secure portion of the site after validating your form. For any information that may be subject   |
| to copyright protection, by submitting it to the USPTO, the filer is representing that he or she |
| has the authority to grant, and is granting, the USPTO permission to make the information        |
| available in its on-line database and in copies of the application or registration record.       |
| (3) Private companies <b>not</b> associated with the USPTO often use trademark application and   |
| registration information from the USPTO's databases to mail or email trademark-related           |
| solicitations (samples of non-USPTO solicitations included).                                     |
|                                                                                                  |
|                                                                                                  |
| If you have read and understand the above notice, please check the box before you click          |
| on the <b>Submit</b> button.                                                                     |
|                                                                                                  |

**. STEP 5:** To save the form data, first enter the email address to be used for this specific purpose:

| Email for save form function: (required if using Save Form)    |  |  |  |  |
|----------------------------------------------------------------|--|--|--|--|
| Please re-enter your email address(es) here:                   |  |  |  |  |
| Email for save form function:<br>(required if using Save Form) |  |  |  |  |

Then, click on the "Save Form" button at the bottom of this page for delivery of an email to the address listed above. To begin the filing process with saved data, click the "Restore" link that you will see within the delivered email.

**WARNING:** The saved form will reside on the USPTO Server, but only for **60 days**. After that point, you will not be able to re-access any saved form, and must begin a new form.

#### **STEP 6:** If you are ready to file electronically:

Click on the Submit button, below, to access the site where you will select one of three possible payment methods. After successful entry of payment information, you can complete the submission to the USPTO. A valid transaction will result in a screen that says **SUCCESS!** Also, we will send an email acknowledgment within 24 hours.

**WARNING:** Click on the Submit button below **ONLY** if you are now entirely prepared to complete the Submit process. After clicking the button, you can **NOT** return to the form, since you will have left the TEAS site entirely. Once in the separate payment site, you must complete the Submit process within 30 minutes. If you are not prepared to complete the process now, you should select the "Save Form" option to save your form, and then complete the Submit process later. Or, if you have discovered any error, use the "Go Back to Modify" button to make a correction.

**WARNING:** You can **NOT** make any fee payments by *credit card* from 2 a.m. to 6 a.m. Sunday, Eastern Time. To file during this specific period, you **must** use either the deposit account or electronic funds transfer payment method; or, you may use the "Save Form" option to save your form, and then complete the Submit process at a later time with the credit card payment option.

Go Back to Modify Save Form Submit